#### Domain-Driven Web-Development with Tapestry, HiveMind and Hibernate

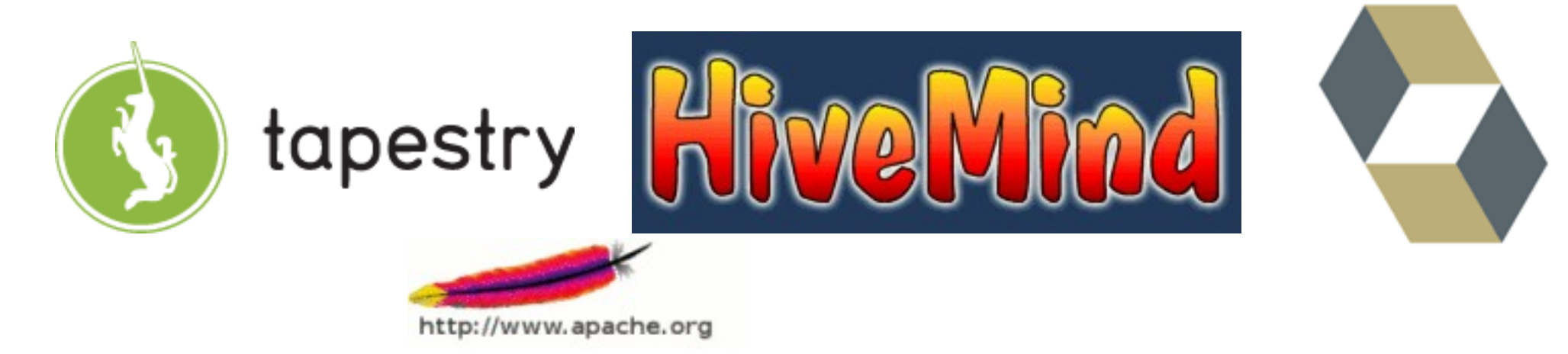

#### Marcus Schulte

marcus.schulte@s-i.ch

## **Overview**

- Background: What were we trying to achieve?
- Why domain-driven?
- Architecture of the foundation frameworks
- Putting it all together lifecycle of domainentities
- Bottom-line: advantages and desiderata

# Non-functional Requirements

- Extra-/Intranet Applications
- 10 to 1000 users, max 100 concurrent
- Relatively complex domain compared to typical Web-2.0-app, anyway.
- Users cherish snappyness. Response-times above 200 ms makes them call for their 3270s

# Historical Background

- Started J2EE 2002
- Back then:
	- Struts-based home-brewn web-framework (actioncentric)
	- EJB 1.1 architecture based on "Core J2EE patterns" by Deepak, Alur, et al.
- 2005: re-evaluation, run-time behaviour was good but: tired of technical anomalies.
- Main objective: "pure" business logic

# Becoming X-driven

- X= model or X=domain?
- The aim is the same essentially.
- Continuous abstraction ("the Eiffel way")
- UML-Models tend to be either incomplete or not very abstract.
- Bottom-line: pure Java-domain, no technical slicing of business concerns (PersonEJB, PersonDTO, PersonDAO, PersonDRS, ... )

## A Band of Frameworks

- Hibernate *the* persistence, EJB-3
- Tapestry  $-$  "an action is a method"
	- Reusable components
	- Java-types make it through the complete request cycle – you deal with objects everywhere
	- Very clean & customizable architecture
- HiveMind the glue to assimilate them all
	- IoC Container
	- The jar is the component, Beans need interfaces

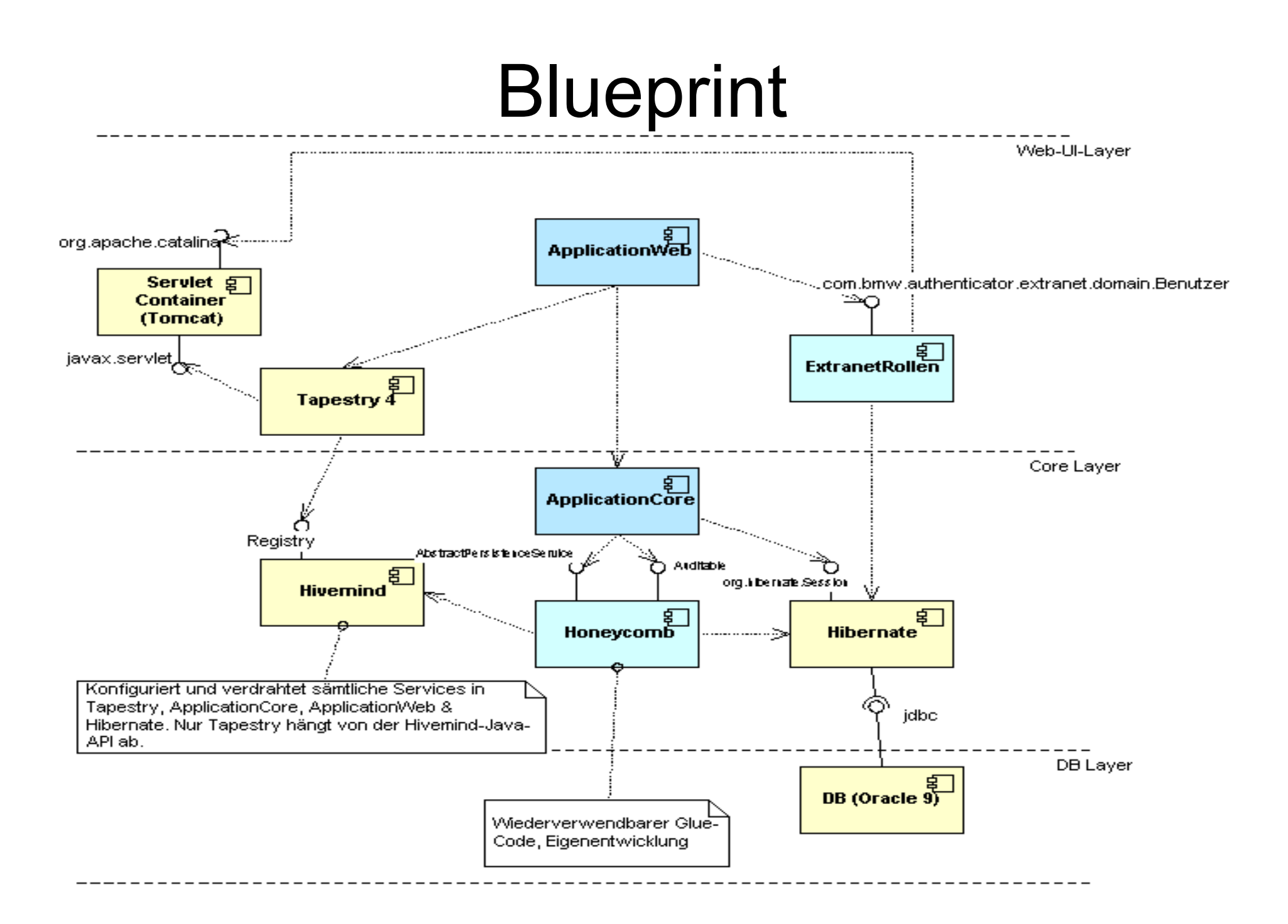

### HiveMind Use-Cases

- Using a library-module, wiring up an application
- Customising an application or framework by
	- contributing to configuration points
	- overriding services
- Managing Service-Instances with servicemodels
- Aside: Spring got Service-models with 2.0, called the scope of a bean there.

#### Using a HiveMind Library Modulethe driving module – could be the one with

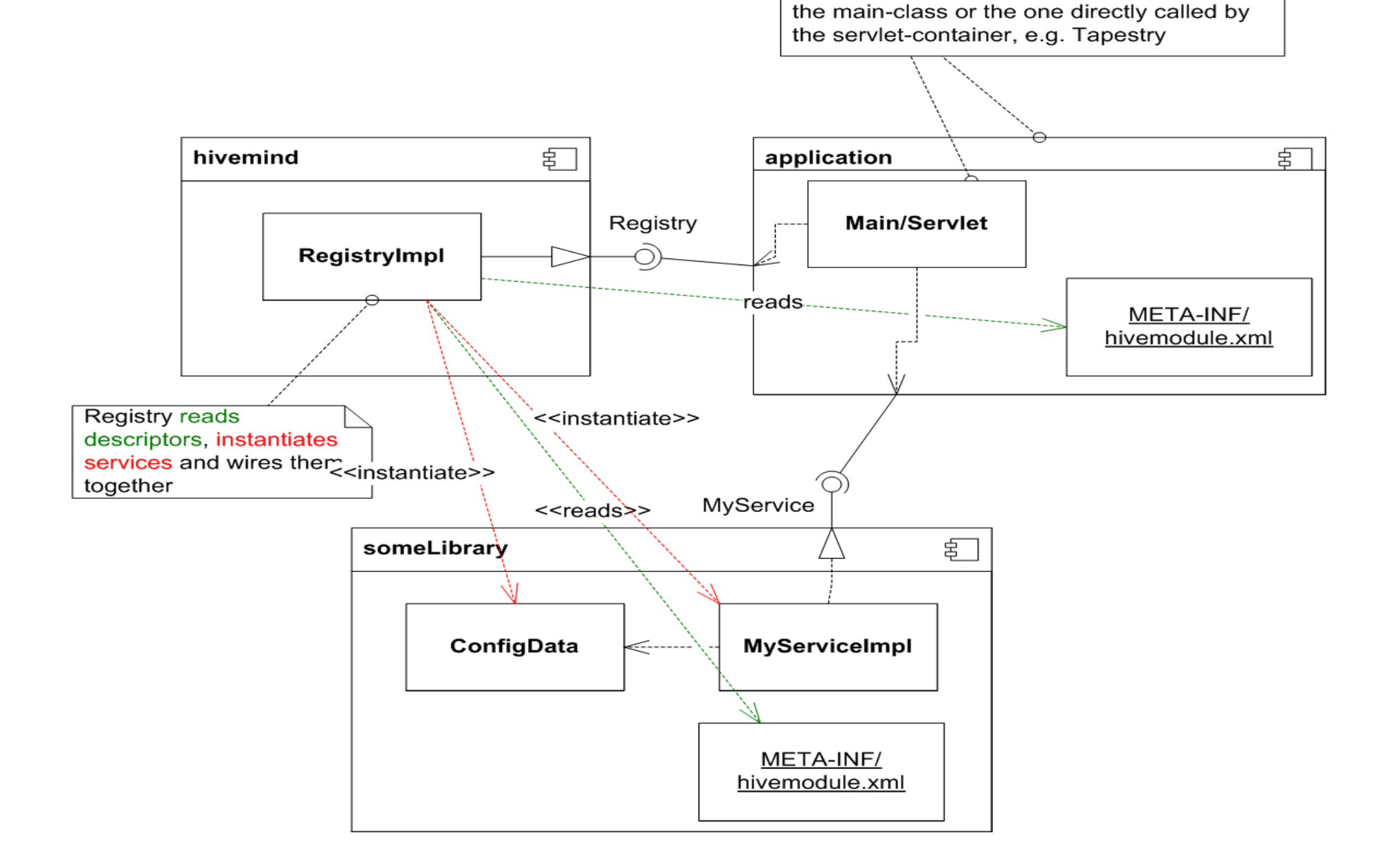

# Configuration Points

- Modules define configuration points
- Configuration point adhere to schemas
- Any module can contribute to any configuration point

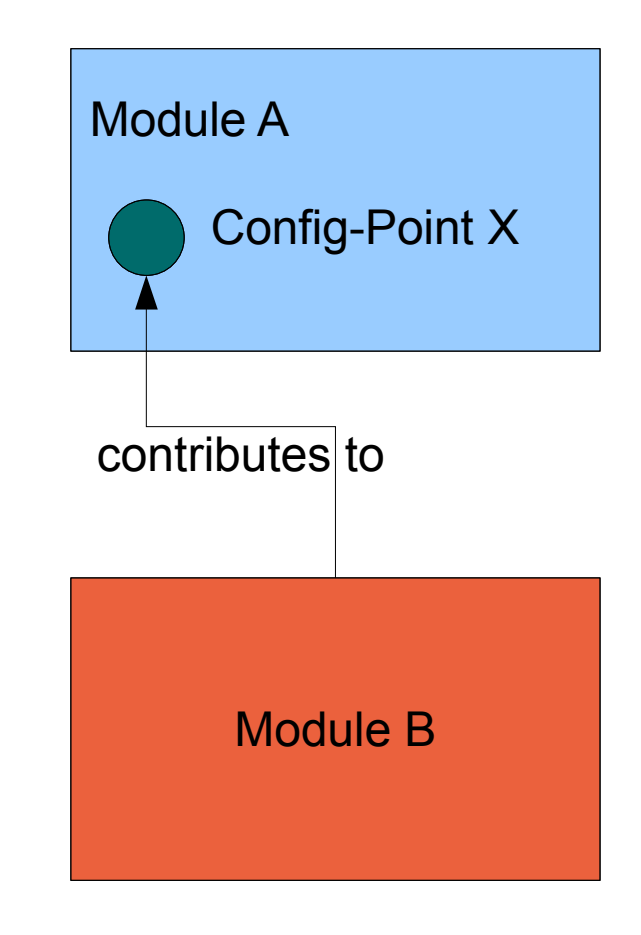

## Overriding a Service

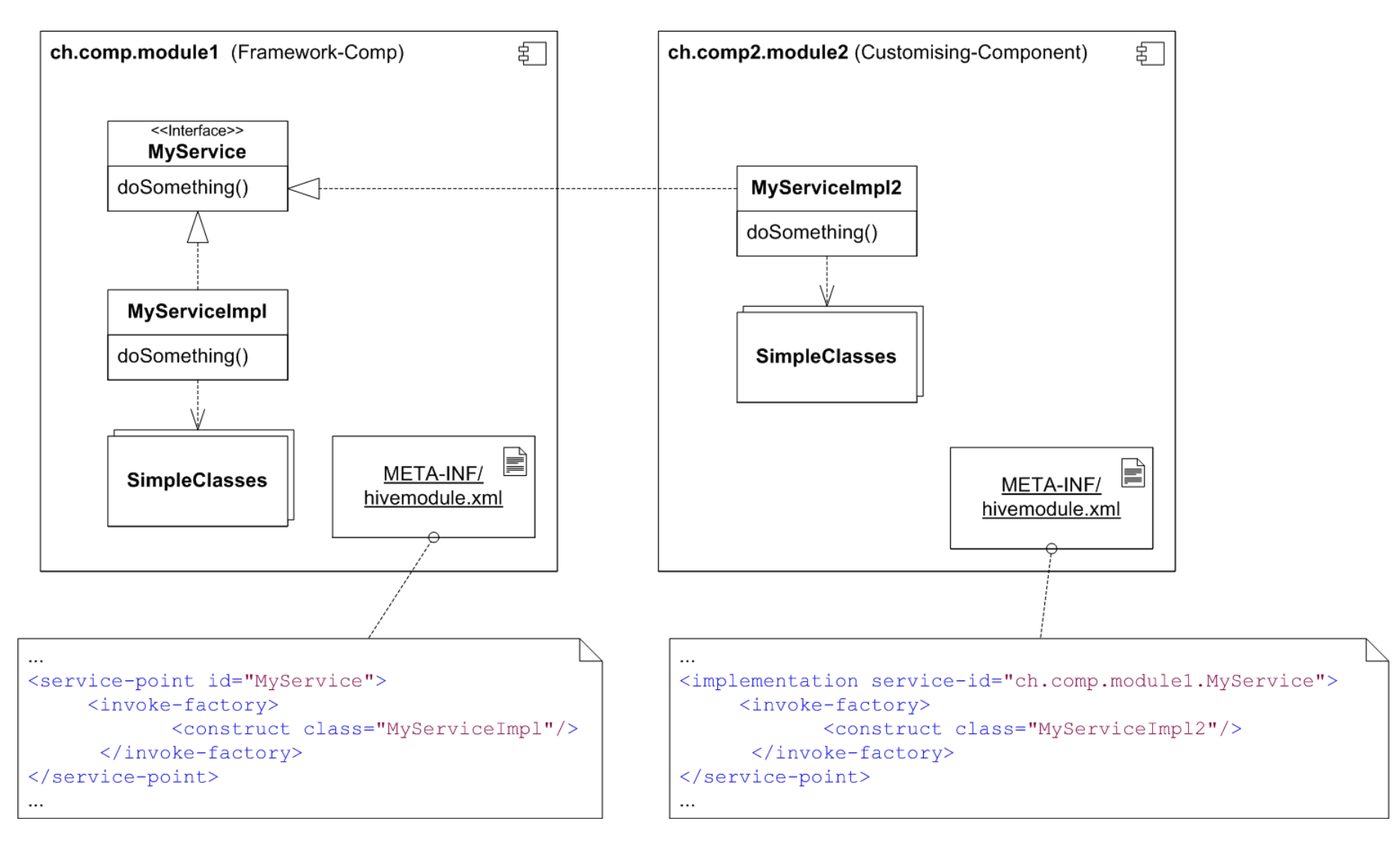

#### Service-Models

- Primitive (simple class-instantiation)
- Singleton
- Threaded
- Pooled
- Whatever you want, e.g. "stateful"

```
<service-point id="Xyz">
 <invoke-factory model="threaded">
    ...
 </invoke-factory>
</service-point>
```
marcus.schulte@s-i.ch

#### HiveMind Service-Proxies

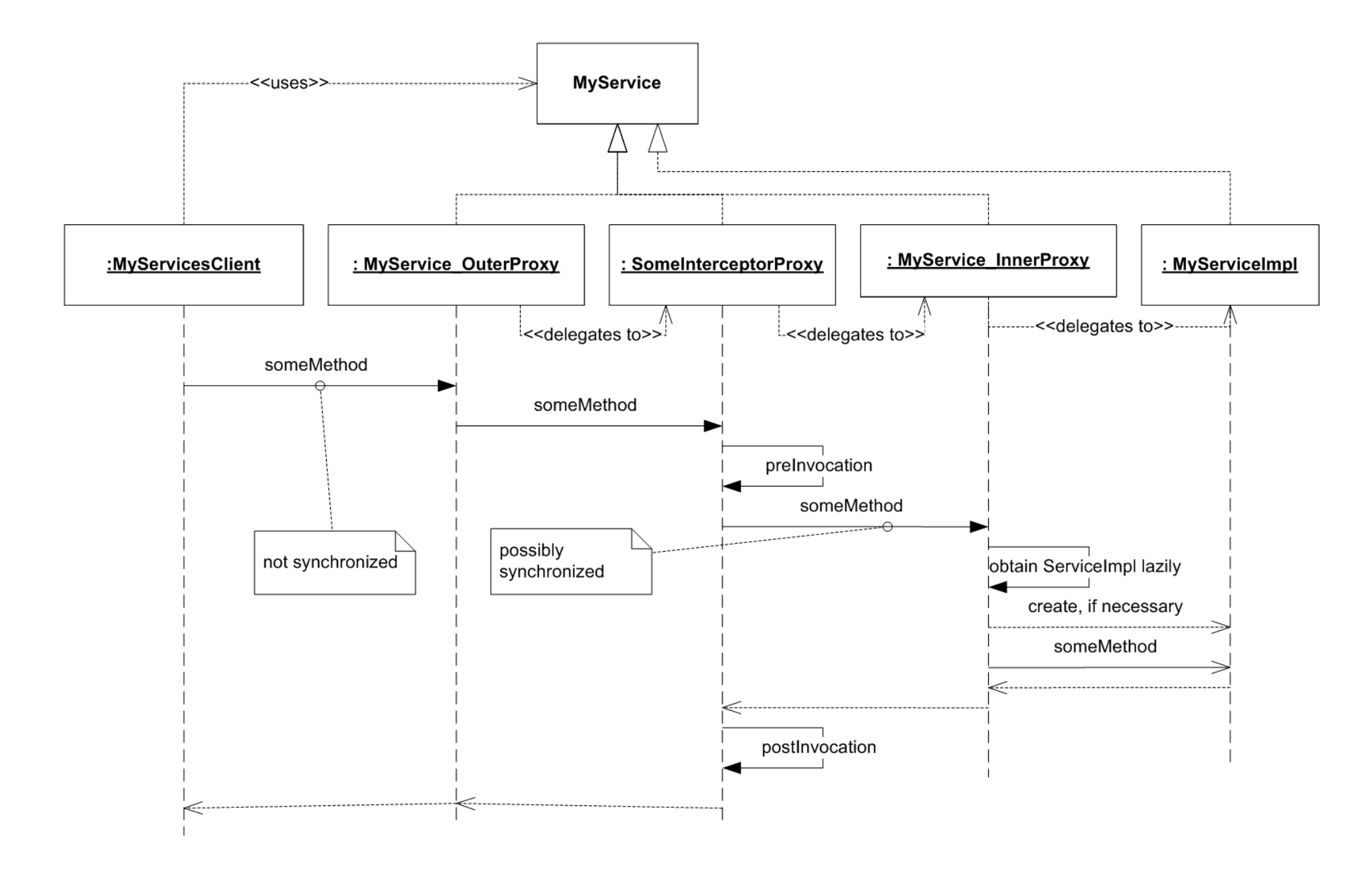

#### Tapestry starts and a form is submitted

- The App-Servlet instantiates HiveMind Registry
- request comes in, Servlet calls DirectService
- target page pulled from pool
- Service-parameters are decoded, page properties are set up.
- Form rewind is triggered
- Form/button listeners are called
- Response-page renders

#### Tapestry Components

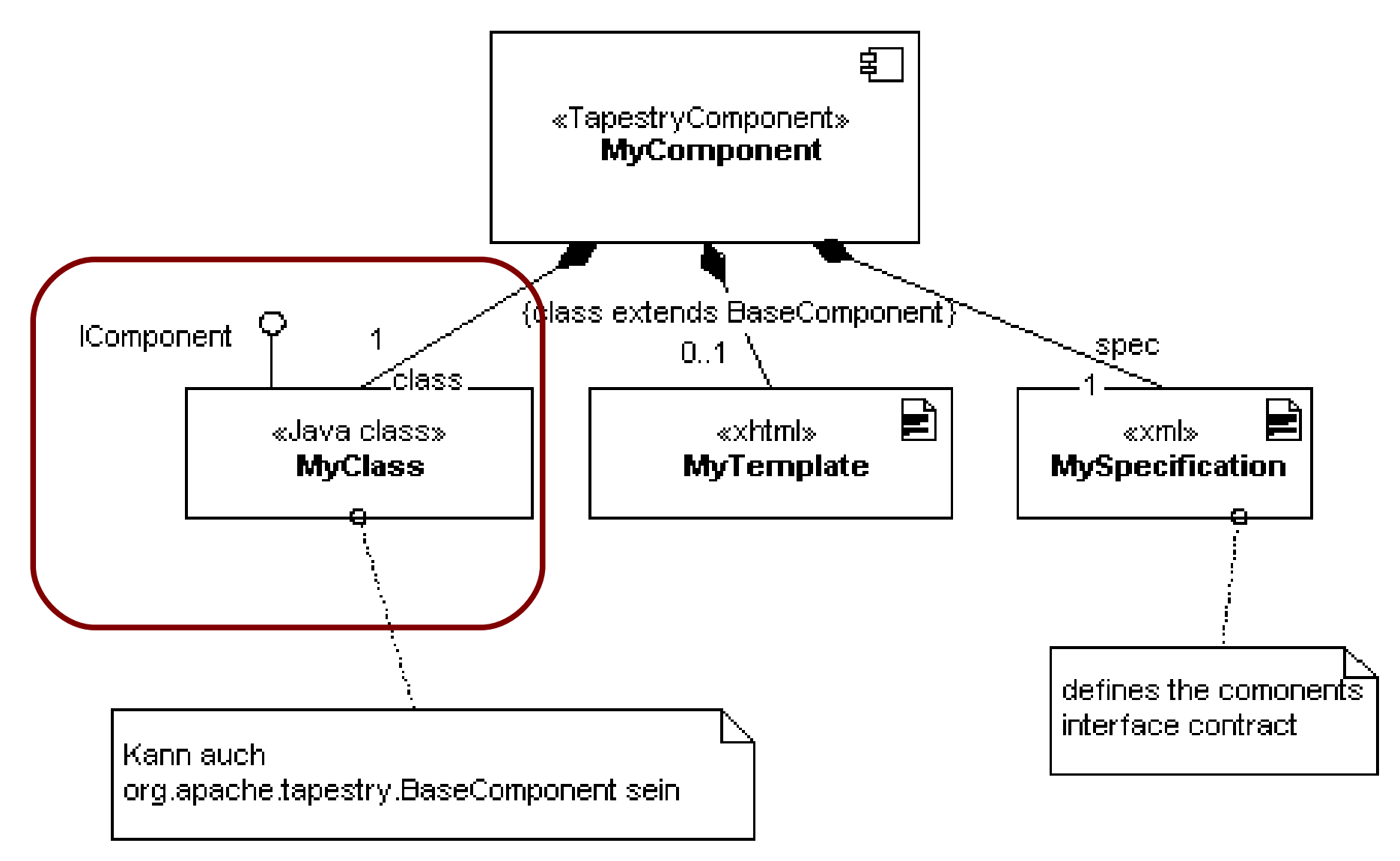

marcus.schulte@s-i.ch

#### Tapestry-Components – Composite Pattern

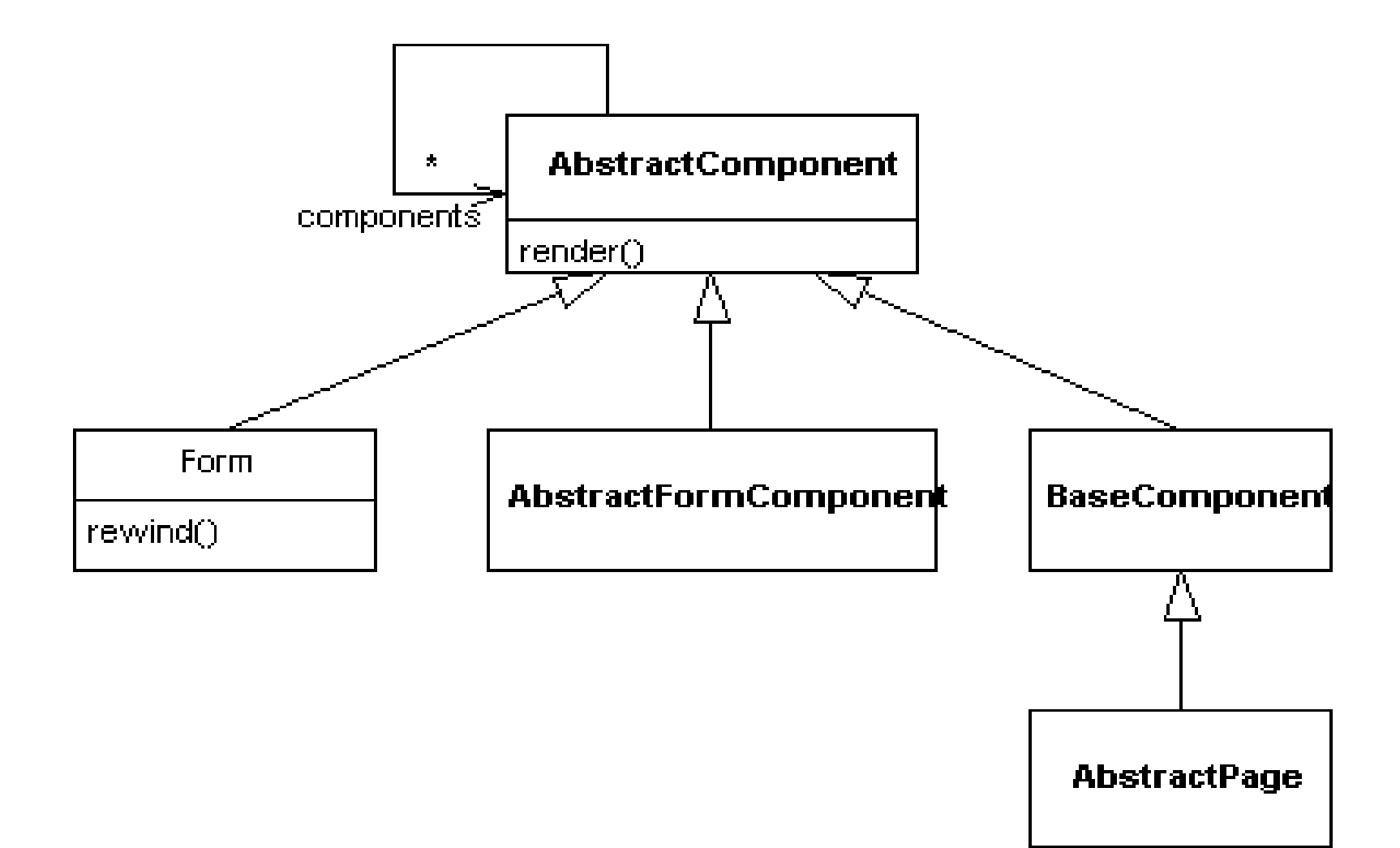

## Tapestry Component Interfaces

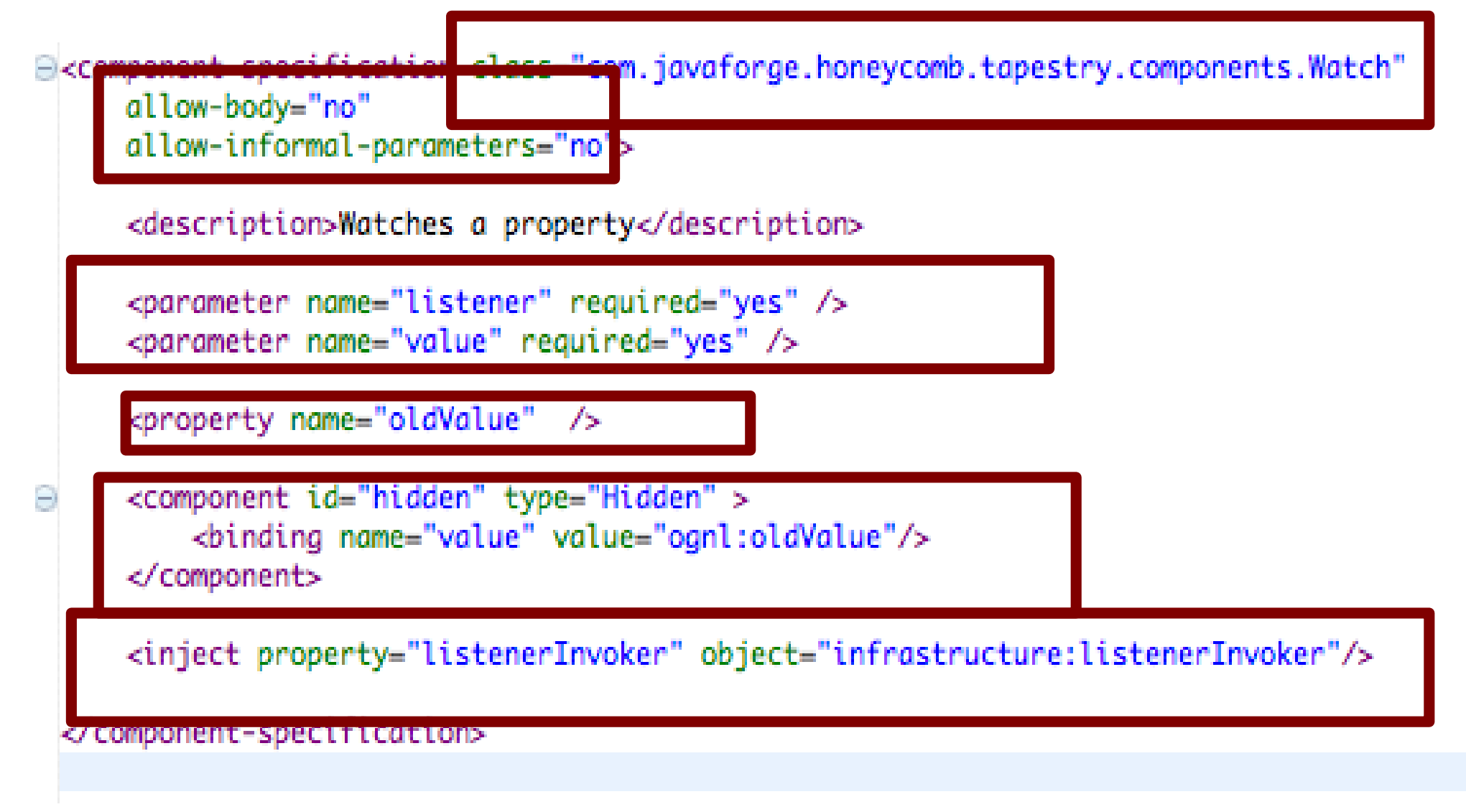

## Component Classes

- Simple Java Classes, extending AbstractComponent. Possibly annotated
- Contain (usually):
	- Abstract property-accessors implemented by the framework (javassist) at runtime.
	- Listeners
	- Lifecycle-related callbacks
- Can render their contribution to a page in code or via the associated template (BaseComponent)

marcus.schulte@s-i.ch

#### A Very Simple Component

backage com.bmw.fzch.components:

```
\limport org.apache.tapestry.BaseComponent;
```

```
public abstract class GwbLink extends BaseComponent {
```

```
@Parameter( required=true )
public abstract Long getGwNr();
```

```
[0]InjectObject("app-property:qwb.BaseUrl")
public abstract String getGwbBaseUrl();
```

```
@Component( id="qenLink", type="GenericLink",
            inheritInformalParameters=true.
            bindings=\{ "href=gwbUr1" \} )public abstract IComponent getGenLink();
```

```
public String getGwbUrl() {
    return qetGwbBaseUrl()+qetGwNr();
\mathbf{r}
```
#### The even Simpler Template

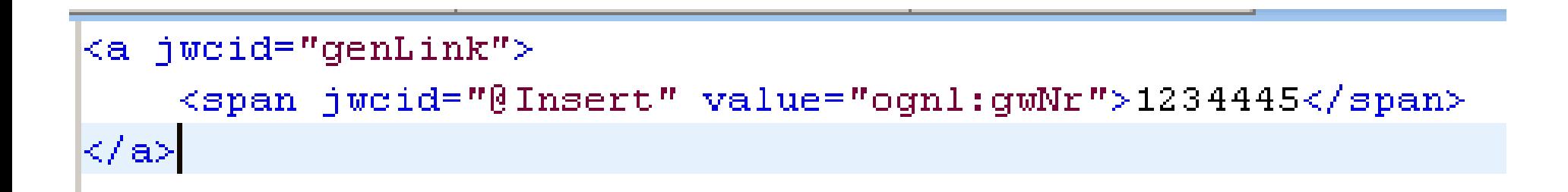

```
public abstract class Watch extends AbstractFormComponent
                            implements PageBeginRenderListener {
    public abstract IActionListener getListener();
    public abstract Object getValue();
    public abstract Object getOldValue();
    public abstract void setOldValue( Object t);
    public abstract ListenerInvoker getListenerInvoker();
    protected void renderFormComponent(IMarkupWriter writer, IRequestCycle cycle) {
        setOldValue( getValue() );
        getComponent("hidden").render( writer, cycle);
    ŀ
    protected void rewindFormComponent(IMarkupWriter writer, final IRequestCycle cycle) {
        getComponent("hidden").render( writer, cycle);
           getForm().addDeferredRunnable( new Runnable() {
                        public void run() \{if ( valueChanged() ) {
                                getListenerInvoker().invokeListener( getListener(),
                                                    Watch.this, cycle );
                        };);ŀ
```
ľ

# Component (Page) Templates

```
<form jwcid="@Form">
   <sub>u</sub>l<sub>></sub></sub>
       <li jwcid="@For" source="ognl: foos
                             value="ognl: foo" element="li">
           Name: <input jwcid="@TextField" value="ognl: foo.name" />
            <button jwcid="@Submit"
                     tag="ognl: foo" selected="ognl: fooToBeDeleted"
                    action="ognl:listeners.onDelete" value="delete"/>
           \langle/li>
       \langle 111 \rangle</form>
```
# Page-Class (for previous Template)

public abstract class ListOfFoos extends TestAppBasePage {

```
public abstract Foo getFoo();
public abstract Foo getFooToBeDeleted();
```
}

```
public List<Foo> getFoos() {
   return getPersistenceService().retrieveAllFoos();
}
```

```
public void onDelete() {
   getPersistenceService().delete( getFooToBeDeleted() );
}
```
## Libraries of Components

- Everything inside one jar (templates, images, css, javascript, classes, messages)
- Separate namespace
- Can include HiveMind services/contributions

<library-specification>

<meta key="org.apache.tapestry.component-class-packages" value="com.javaforge.honeycomb.tapestry"/> <component-type type="ExcelTableLink" specification-path="excel/ExcelTableLink.jwc"/> <component-type type="ExcelIcon" specification-path="excel/ExcelIcon.jwc"/> <component-type type="Watch" specification-path="components/Watch.jwc"/>

</library-specification>

## Examples for Powerful Components

- @PropertySelection, @contrib:Palette
- @tacos:Tree
- @contrib:Table and @honey:ExcelLink
- @bmw:ResourceLink @bmw:ReportView
- $@$  contrib: Bean Form (not yet tried myself)

Come with HiveMind Engine-Service

marcus.schulte@s-i.ch

#### Hibernate – the not-so-plain POJOs

- Domain classes can be POJCs
- But: That doesn't make their instances POJOs.
- Hibernated Entities grow
	- proxies and lazy collections,
	- associations to the session in which they were loaded (dangling reference, when closed)
- Think carefully about your session, units-ofwork, working-copy
- NonUniqueObjectException crop up otherwise • LazyInitializationException and

## Session per Conversation

- The life of the first level cache may exceed the life of a request (stateful persistence service)
- An entities in-memory representation (working copy) must not outlive the session in which it was loaded
- No need for detach/re-attach and correct "merge"-mappings
- See also: Seam and http://hibernate.org/42.html

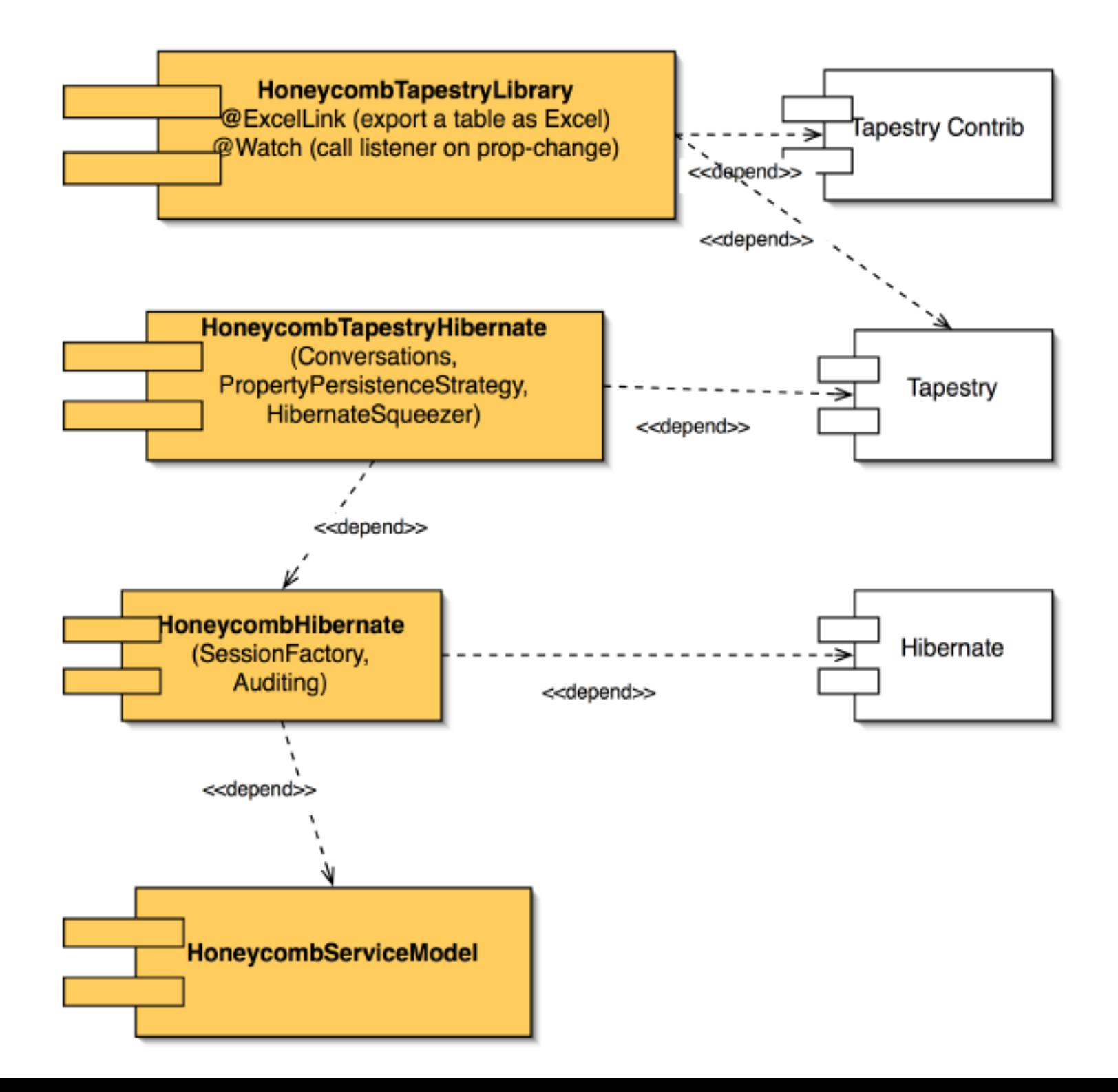

# Plugging into Tapestry

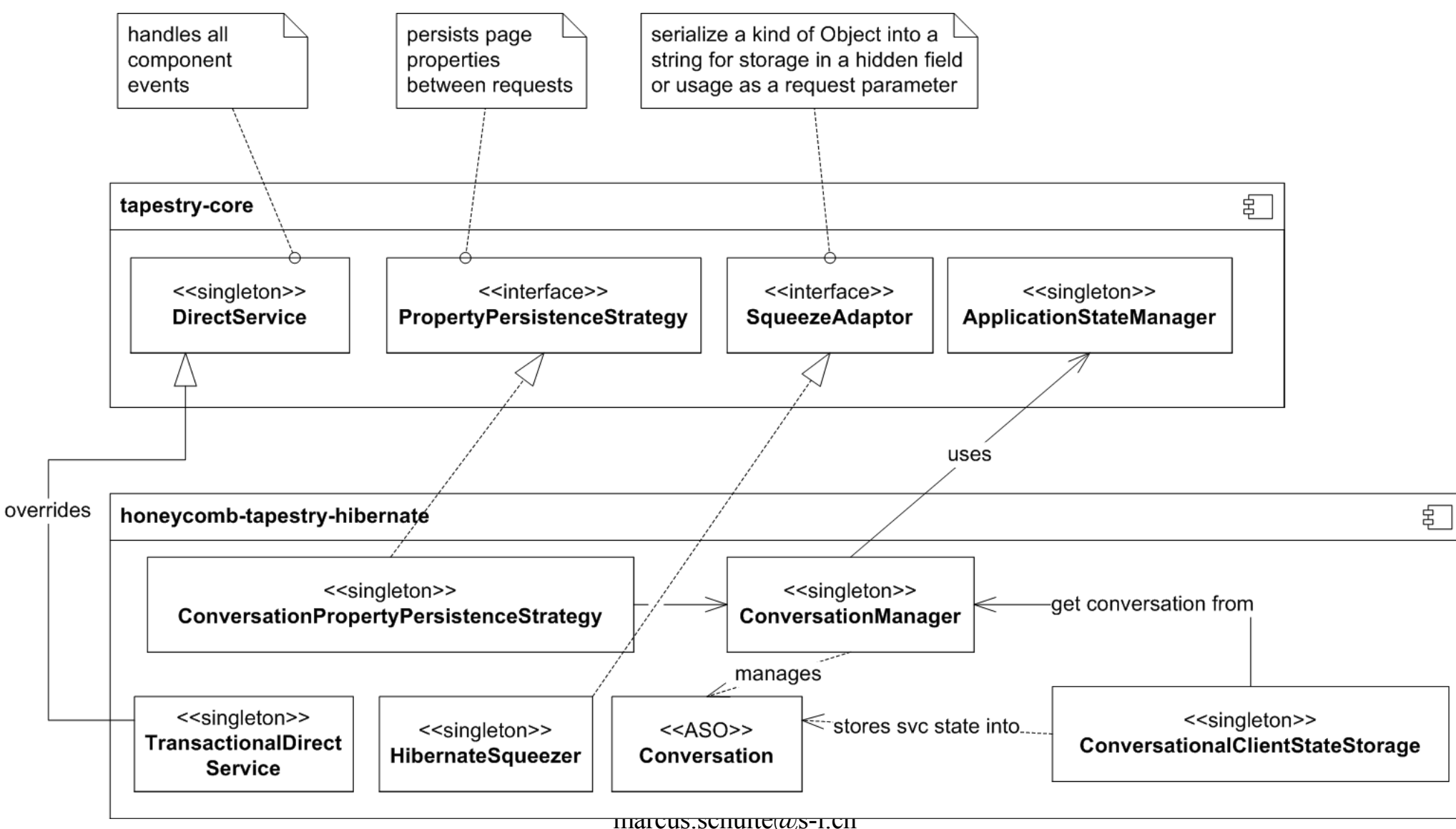

#### Honeycomb static

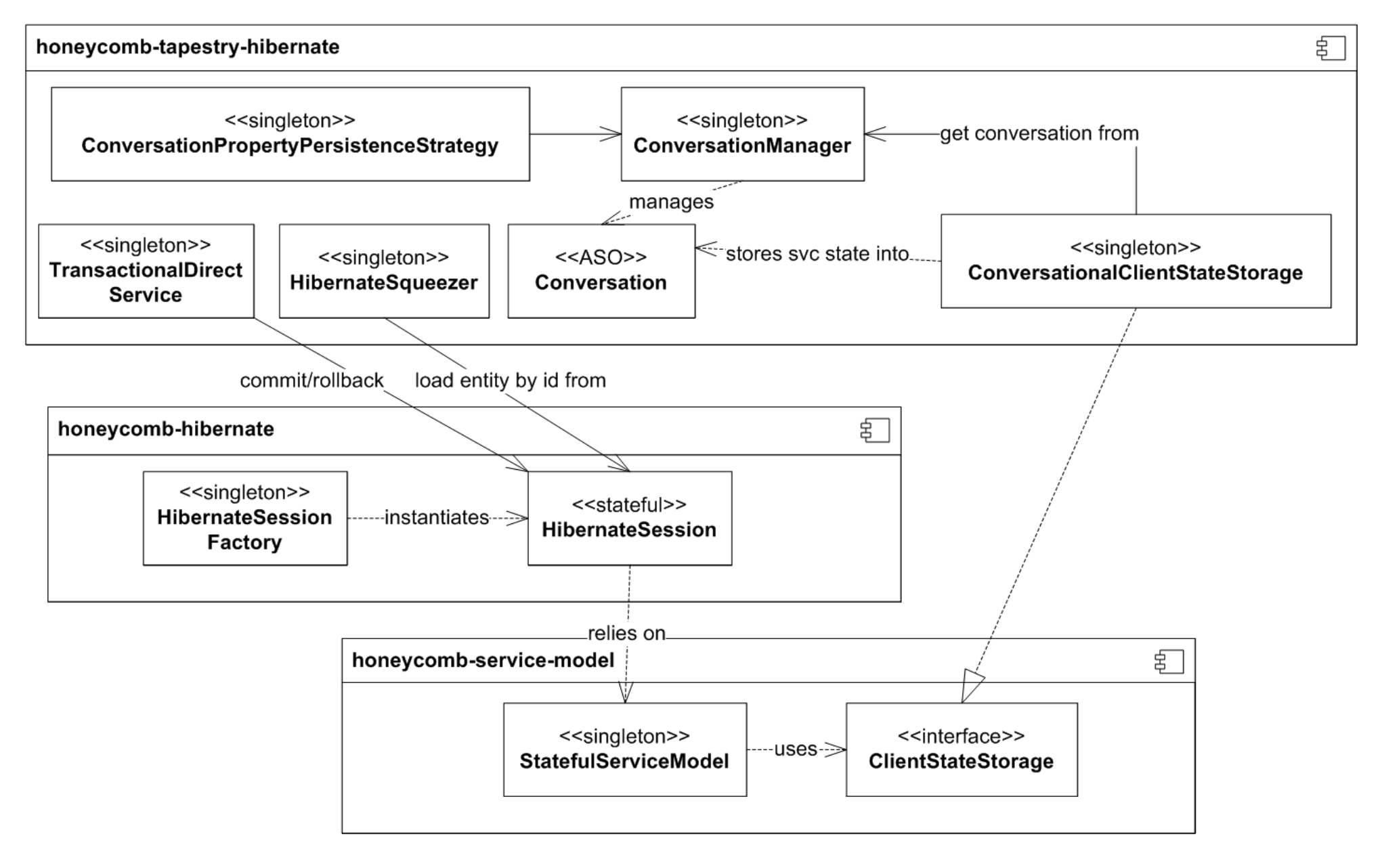

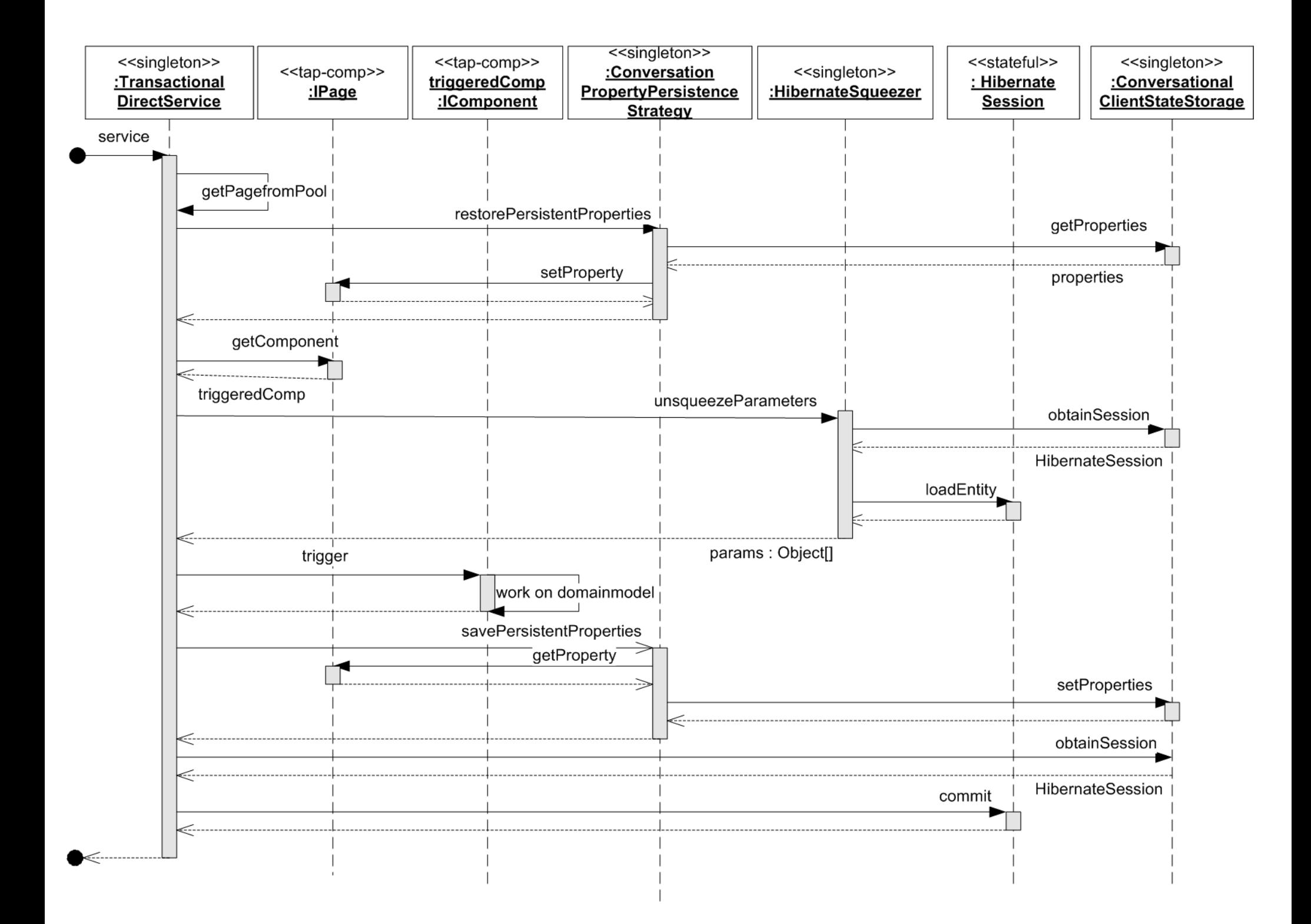

## Experience with HiveMind/Tapestry

- Excellent reusability of components
- Pervasive, rich domain model.
- Great fun for developers
- Good match for Hibernate (s-p-c)
- helpful community marcus.schulte@s-i.ch • Actively developed,
- Docs sometimes incomplete
- Furiously developed (Tap 5)

#### Demo & a Duke for Howard

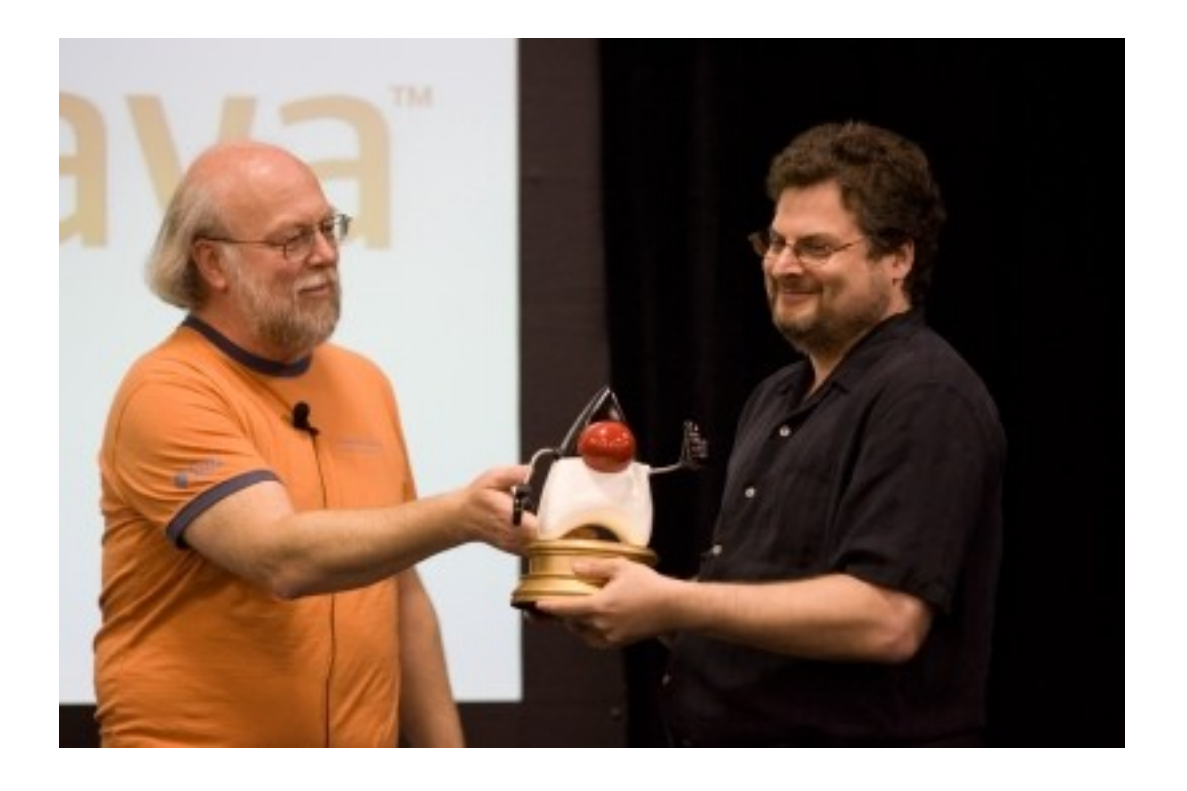

marcus.schulte@s-i.ch